# Plan 257 Ing.Tec.Informática de Gestión Asignatura 16498 FUNDAMENTOS DE INFORMATICA II

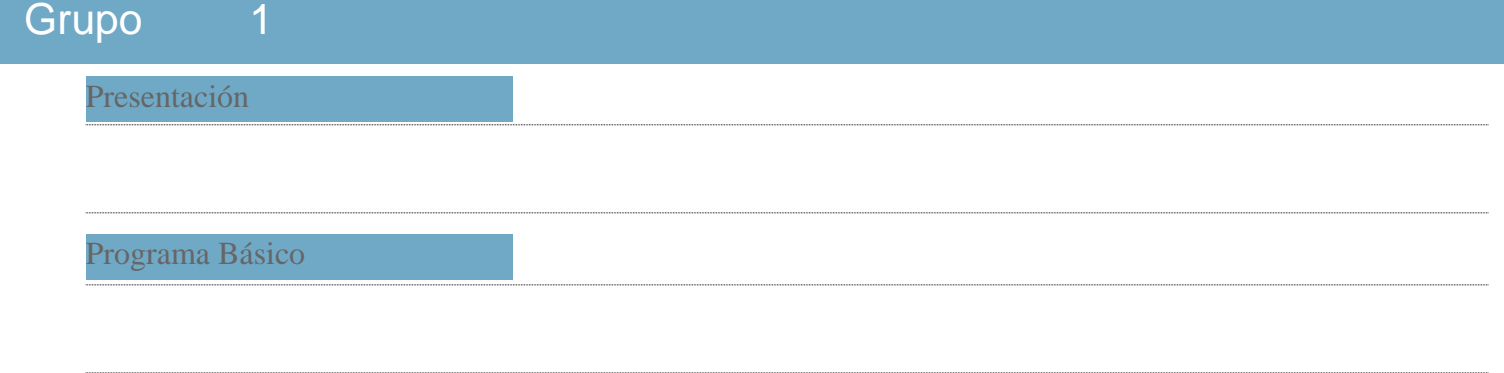

## **Objetivos**

Fundamentos de Informática II, junto con Fundamentos de Informática I, son asignaturas cuyo objetivo principal es el de transmitir una serie de conocimientos básicos acerca de la informática, y del uso de ciertas herramientas, que sirvan de apoyo a asignaturas de cursos superiores. Bajo este enfoque es el que hay que entender los objetivos que aquí se plantean tanto para su parte teórica, como para su parte de laboratorio. Asimismo, la formación del alumno va más allá de la simple adquisición de los conocimientos propios de la materia, por lo que en esta parte se van a plantear también una serie de objetivos transversales.

-- OBJETIVOS GENERALES --

-- Parte teórica

Que el alumno comprenda la manera en que opera un ordenador al procesar la información.

-- Parte de laboratorio

Profundizar en el conocimiento del sistema operativo UNIX a nivel de usuario.

-- Objetivos transversales

Lograr que el alumno empiece a trabajar una serie de competencias, habilidades y actitudes que le serán de utilidad tanto para su propio proceso de aprendizaje, como para el posterior desarrollo de su carrera profesional.

# -- OBJETIVOS ESPECÍFICOS --

-- Con respecto a los conocimientos a adquirir en la parte teórica, el alumno al final de curso debe ser capaz de:

\*Realizar la síntesis y el análisis de circuitos digitales simples.

\*Conocer y emplear de manera básica circuitos digitales como codificadores, decodificadores, multiplexores, demultiplexores, contadores y registros.

\*Conocer los principales elementos del computador, así como los principios básicos de su funcionamiento. \*Definir qué es una instrucción máquina y las principales maneras de operar a la hora de localizar los operandos, o sea, los principales modos de direccionamiento.

-- Con respecto a los conocimientos a adquirir en la parte de laboratorio, el alumno al final de curso debe ser capaz de:

\*Entender qué es un programa shell y las distintas formas de ejecutarle.

\*Conocer y usar con soltura los diferentes tipos de variables y las distintas estructuras de programación del shell de UNIX.

\*Saber cuál es la función del fichero .profile.

-- Con respecto a las aptitudes a adquirir en ambas partes de la asignatura (teoría y laboratorio), el alumno al final de curso debe ser capaz de:

\*Aplicar de forma práctica los conceptos adquiridos bien resolviendo problemas o realizando ejercicios sobre la máquina en el laboratorio.

\*Integrar durante el desarrollo del curso los nuevos conocimientos con los anteriormente aprendidos.

-- Con respecto a los objetivos transversales, se pretende fomentar en el alumno:

\*El hábito de trabajar de manera continuada.

\*La capacidad de realizar trabajo cooperativo.

\*La capacidad de aprender de manera autónoma.

\*La habilidad de buscar información a través de los medios disponibles: Biblioteca, manuales en línea del sistema operativo concreto que van a utilizar, Internet, etc.

\*El desarrollo de habilidades de expresión oral y escrita.

\*El aprovechamiento de las tutorías.

\*La idea de que el protagonista de su proceso de aprendizaje es él, y que lo aprendido dependerá fundamentalmente del esfuerzo personal realizado durante el curso, y su implicación en:

+La participación en clase.

+El trabajo personal fuera de clase contabilizable en horas de trabajo.

### Programa de Teoría

1. Introducción al estudio multinivel del computador

- 1.1. Introducción
- 1.2. Arquitectura básica de un ordenador tipo von Neumann
- 1.3. Niveles de estudio de un computador
- 1.3.1. Niveles estructurales (Bell y Newell)
- 1.3.2. Niveles de interpretación de Levy
- 1.3.3. Niveles conceptuales de Blaauw

1.4. Evolución Histórica de las máquinas de calcular

- 1.4.1. La era mecánica
- 1.4.2. Primera generación (1946-1954)
- 1.4.3. Segunda generación (1955-1964)
- 1.4.4. Tercera generación (1965-1970)
- 1.4.5. Cuarta generación (1971-...)
- 1.4.6. Tendencias actuales
- 1.5. Aplicaciones de los ordenadores
- 2. Sistemas combinacionales
- 2.1. Definición de sistema combinacional
- 2.2. Puertas lógicas
- 2.2.1. Niveles de un circuito combinacional
- 2.3. Análisis de un sistema combinacional
- 2.4. Síntesis de circuitos combinacionales
- 3. Sistemas secuenciales
- 3.1. Sistemas secuenciales. Definiciones
- 3.2. Clasificación de los circuitos secuenciales
- 3.3. Biestable asíncrono R-S
- 3.3.1. Implementación con puertas NOR
- 3.3.2. Implementación con puertas NAND
- 3.4. Biestables síncronos
- 3.4.1. Limitaciones de los biestables asíncronos
- 3.4.2. Biestable síncrono activado por flanco
- 3.4.3. Biestable síncrono maestro-esclavo
- 3.5. Biestables J-K, D, T
- 3.6. Síntesis de sistemas secuenciales síncronos
- 4. Aplicaciones de los sistemas lógicos
- 4.1. Decodificadores
- 4.2. Codificadores
- 4.3. Multiplexores
- 4.4. Demultiplexores
- 4.5. Registros
- 4.5.1. Registros de carga
- 4.5.2. Registros de desplazamiento
- 5. Memorias: Conceptos generales
- 5.1. Introducción
- 5.2. Características de las memorias
- 5.3. Clasificación de las memorias
- 5.4. Jerarquía de las memorias
- 5.5. Memorias especializadas
- 5.5.1. Pilas y colas
- 5.5.2. Memorias asociativas
- 6. Memoria Central
- 6.1. Organización general de una memoria
- 6.2. Organización lineal (2D)
- 6.4. Mapa de memoria del computador
- 7. La Unidad Aritmético-Lógica
- 7.1. Concepto de operador
- 7.2. Clases de operadores
- 7.3. Estructura de la Unidad Aritmético-Lógica
- 7.4. Operaciones de desplazamiento
- 7.4.1. Desplazamientos lógicos
- 7.4.2. Desplazamientos circulares
- 7.4.3. Desplazamientos aritméticos
- 7.5. Operaciones lógicas
- 7.6. Operaciones aritméticas
- 7.6.1. Suma y resta de números reales
- 7.6.2. Cambio de signo
- 7.6.3. Comparación
- 7.6.4. Multiplicación
- 7.6.5. División
- 8. La Unidad de Control I
- 8.1. Elementos de la Unidad de Control
- 8.1.1. Decodificación de la instrucción
- 8.1.2. Registros útiles para la Unidad de Control
- 8.1.3. El secuenciador central
- 8.1.4. Tipos de secuenciamiento
- 8.2. La unidad de control cableada
	- 8.2.2. Ejemplo 2
- 9. Interfaz de entrada/salida
- 9.1. Organización de entrada/salida
- 9.1.1. Sistema de E/S y periféricos
- 9.1.2. Transferencia elemental y operaciones de E/S
- 9.1.3. Sincronización y transferencia de datos
- 9.1.4. Interrupciones
- 9.2. Buses en interfaces de E/S
	- 9.2.1. Características de los buses
- 9.2.2. Niveles de especificación
- 9.2.3. Jerarquía de buses
- 9.2.4. Ejemplos de buses
- 10. Periféricos
- 10.1. Introducción
- 10.1.1. Codificación y periféricos
- 10.2 Dispositivos de almacenamiento permanente
	- 10.2.1. Discos
	- 10.2.2. Discos flexibles
	- 10.2.3. Discos duros
- 10.2.4. Cintas magnéticas
- 10.2.5. Discos ópticos
- 10.3. Impresoras
	- 10.3.1. Características
	- 10.3.2. Impresoras de molde y composición de caracteres
- 10.3.3. Impresoras de composición de página

10.4. Visualización

# 10.4.1. Modos de trabajo

10.4.2. Monitores

10.4.3. Memoria de refresco

10.5. Terminal interactivo

10.6. Otros dispositivos de E/S

## 11. La instrucción máquina

11.1. Formatos de instrucción

11.1.1. Criterios en el diseño de los formatos de instrucción

## 12. Modos de direccionamiento

- 12.1. Introducción
- 12.2. Direccionamiento directo a registro y directo a memoria
- 12.3. Direccionamiento directo absoluto a página base
- 12.4. Direccionamiento relativo a PC
- 12.5. Direccionamiento indexado
- 12.6. Direccionamiento de registro base
- 12.7. Direccionamiento a pila
- 12.8. Direccionamiento inmediato
- 12.9. Direccionamiento indirecto
- 12.10. Direccionamiento implícito

# Programa Práctico

### 1. Programación del shell

- 1.1. Introducción
- 1.2. Cómo ejecutar un procedimiento shell
- 1.3. Variables
- 1.3.1. Variables de entorno
- 1.3.2. Argumentos
- 1.4. Comandos del lenguaje de programación shell
- 1.4.1. echo
- 1.4.2. Ejecución condicional con if
- 1.4.2.1. Especificación de la condición. Comando test
- 1.4.2.2. La sentencia else
- 1.4.2.3. La sentencia elif
- 1.4.3. Ejecución selectiva usando la sentencia case
- 1.4.4. Bucles con la sentencia for
- 1.4.4.1. Alteración de la ejecución de un bucle con break y continue
- 1.4.5. Bucles con la sentencia while
- 1.4.6. Bucles con la sentencia until
- 1.4.7. Comentarios en programas shell
- 1.4.8. Ejecución de expresión aritméticas. Sentencia expr
- 1.4.9. Escritura de procesos interactivos con read
- 1.5. El proceso shell profile
- 1.6. Funciones shell

## Evaluación

Las dos partes de que consta la asignatura: teoría y laboratorio, se evalúan por separado, de manera que la calificación final de la asignatura será la siguiente:

calificación asignatura =  $0.7 *$  cpt +  $0.3 *$  cpl

·cpt (calificación parte teoría): Calificación obtenida en la parte de teoría. ·cpl (calificación parte de laboratorio): Calificación obtenida en la parte de laboratorio.

Donde:

 $\cot = 0.7$  \* ceft + 0.2 \* tdct + 0.1 \* e

·ceft (calificación examen final teoría): Calificación obtenida en la parte de teoría en el examen final de la asignatura. ·tdct (trabajo durante el curso teoría): Calificación obtenida como resultado de evaluar el trabajo realizado durante el curso en la parte de teoría. En la página web de la asignatura se indica cómo se va a realizar la evaluación de esta parte.

·e (entregables): Parte de la calificación referida a los entregables que se piden durante el curso. Si se entregan todos e=10, por cada entregable que falte se restará un punto.

Y:

# $cpl = 0.8 * celf + 0.2 * tdep$

·cefl (calificación examen final laboratorio): Calificación obtenida en la parte de laboratorio en el examen final de la asignatura.

·tdcl (trabajo durante el curso laboratorio): Calificación obtenida como resultado de evaluar el trabajo realizado durante el curso en la parte de laboratorio. En la página web de la asignatura se indica cómo se va a realizar la evaluación de esta parte.

Para aprobar la asignatura hay que tener aprobadas ambas partes. Si en la convocatoria ordinaria se aprueba sólo una de las partes, la calificación de la asignatura en esa convocatoria será de 4.0 y la calificación obtenida en la parte aprobada se conserva hasta la convocatoria extraordinaria, en la que el alumno sólo se examinará de la parte suspendida en la ordinaria

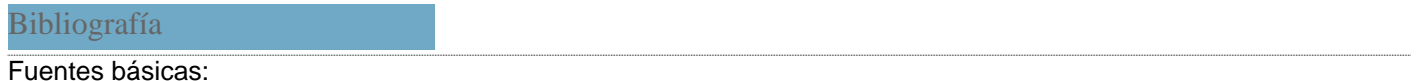

Teoría:

- \* Miguel, P., "Fundamentos de los computadores", Paraninfo, 1990
- \* Miguel, P. y Angulo J. A., "Arquitectura de computadores", Paraninfo, 1991
- \* Prieto, A., Lloris, A. y Torres J. C., "Introducción a la informática", McGraw-Hill, 1995

## Prácticas:

- \* Morgan, R., McGilton, H., "Introducción al UNIX sistema V", McGraw-Hill, Madrid, 1990
- \* Victorero, A., "Unix. Xenix. System V", Paraninfo, 1992